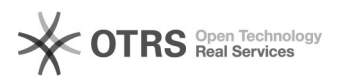

## Utiliser la fonction "Prix étendus" de Shopware 6 avec magnalister 07/02/2022 23:19:08

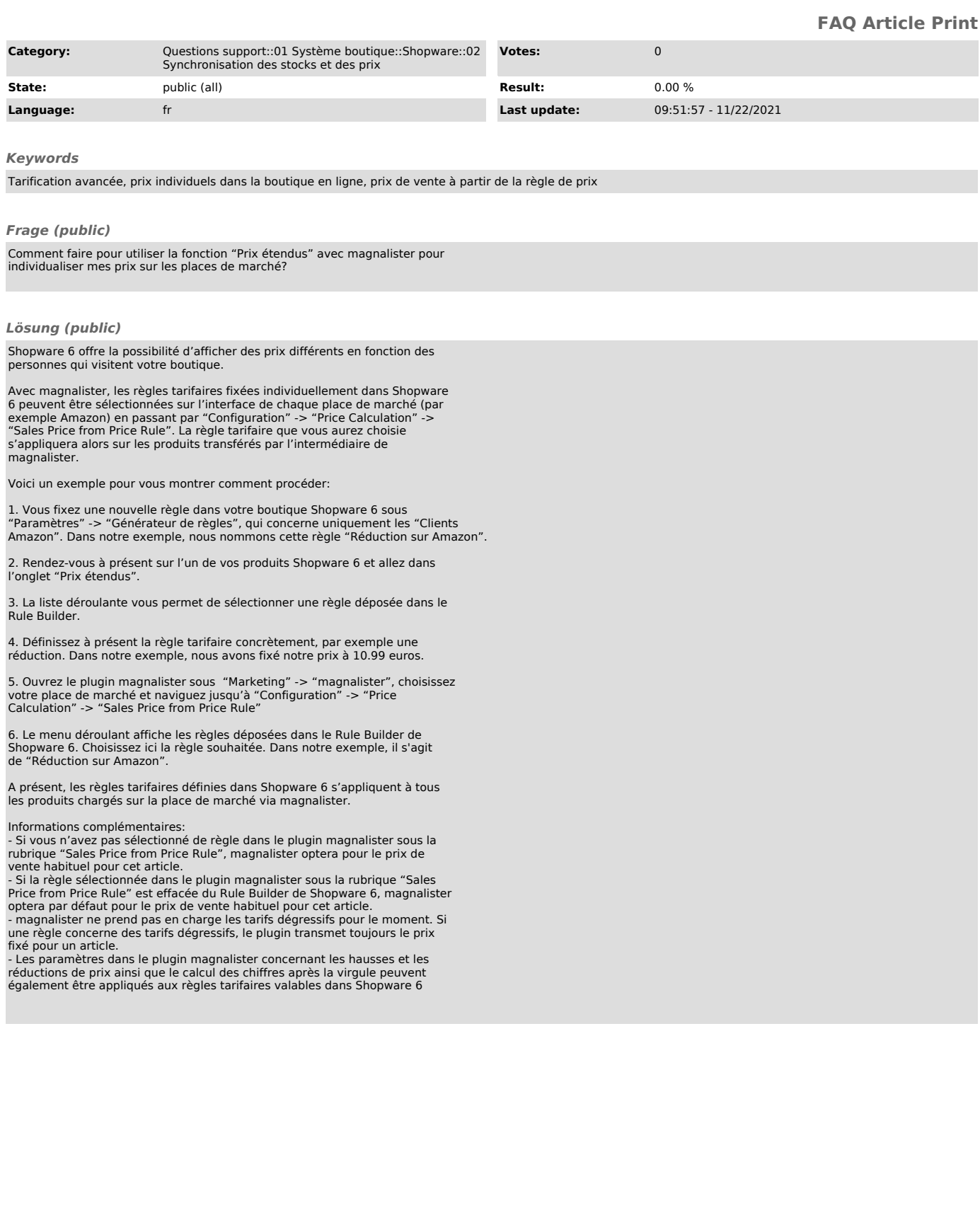